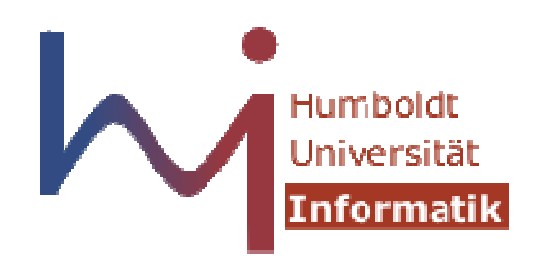

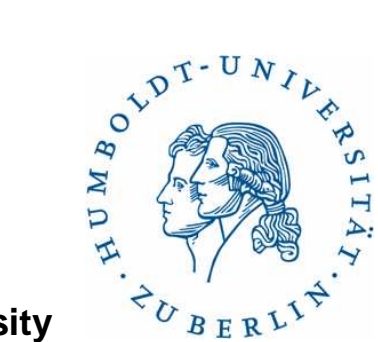

**Humboldt University**

Computer Science DepartmentSystems Architecture Grouphttp://sar.informatik.hu-berlin.de

#### **Matlab - Introduction**

Robert Sombrutzkisombrutz@informatik.hu-berlin.de

### **Outline**

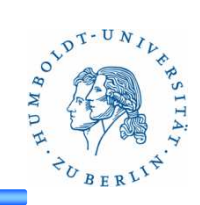

- •Matlab
- Vektoren & Matrizen
- Operationen
- Functions
- Plots
- Save images
- Save & load
- Examples

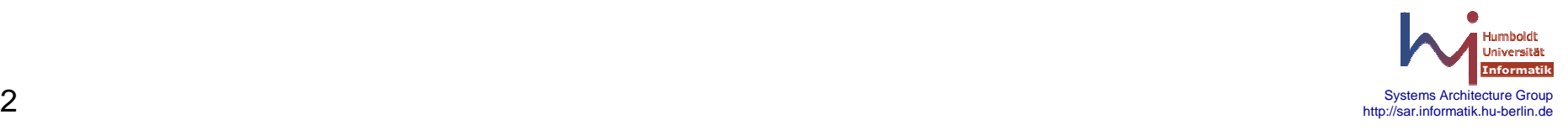

#### **Matlab**

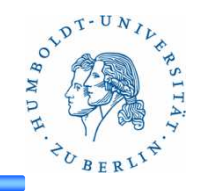

- • Was ist Matlab?
	- Hochsprache
- Kommentare
	- "%": Kommentar bis zum Zeilenende
- • Ausgabe
	- ";": Semikolon am Zeilenende unterbindet die Ausgabe
- Fehler-/Ausnahmebehandlung
	- Try-catch-block ermöglich Abfangen bzw. Behandlung von Fehlern
- Kostenlose Alternativen (z.B. Octave)

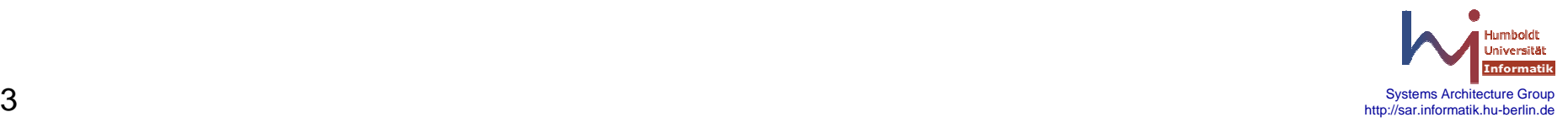

#### **Matlab Screen**

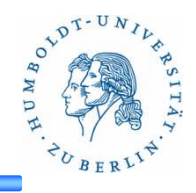

- • **Command Window**
	- – Eingabe von Kommandos
- • **Current Directory**
	- Verzeichnisse
	- –.m - Files
- • **Workspace**
	- Variablen
	- Ansicht von –Variablen im Array Editor
- • **Command History**
	- – Letzten Kommandos
		-
	- Speichern einer –Session

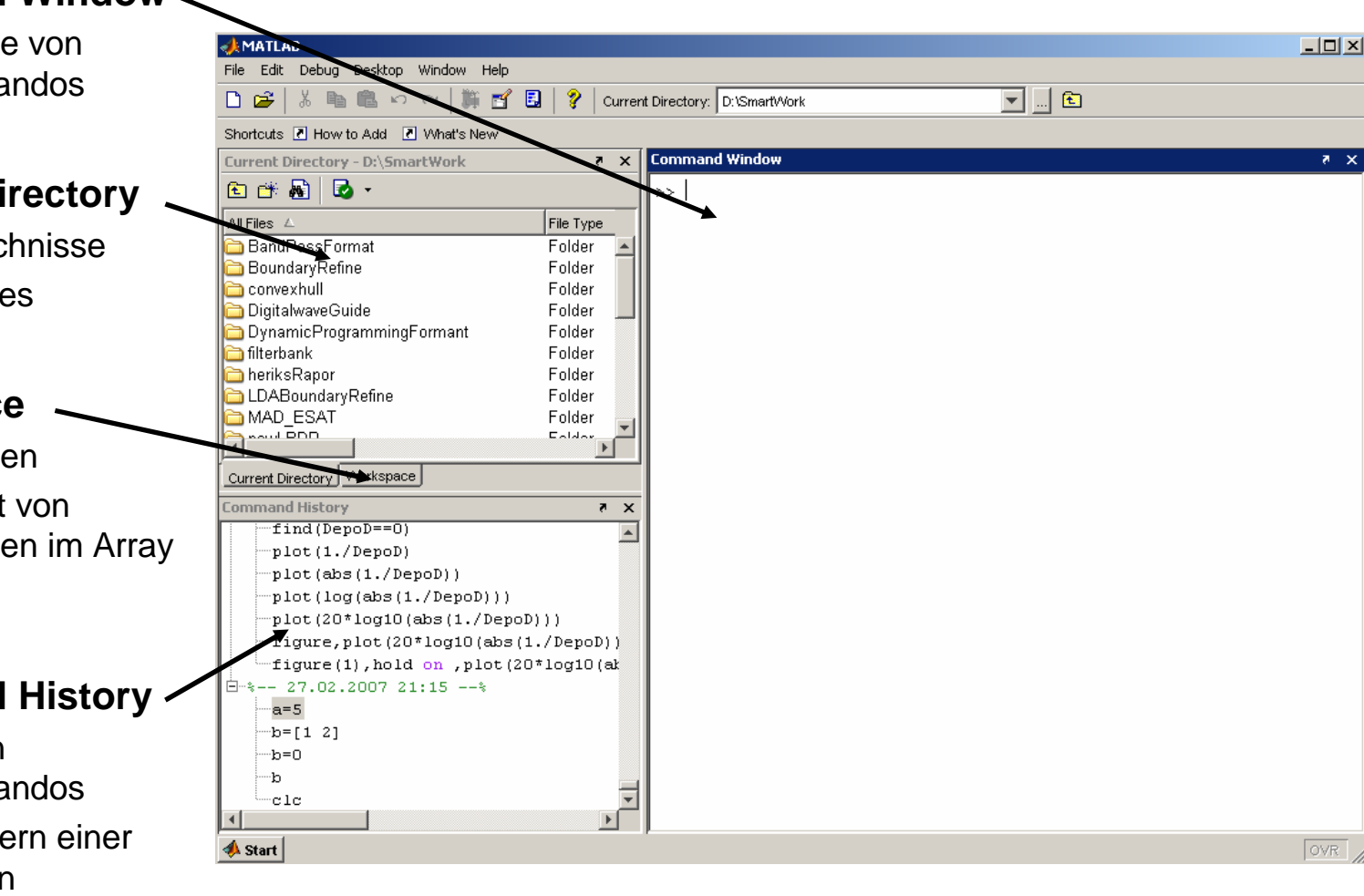

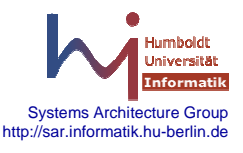

# **Variablen**

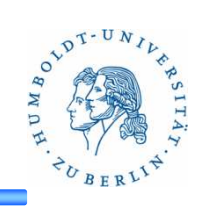

- Haben keinen Typ
- Alle Variablen haben doppelte Genauigkeit  $\bullet$
- Zuweisung

$$
x=1
$$

$$
x = [1 \ 2 \ 3 \ 4]
$$

- $x = [ 1 2 3; 4 5 6 ]$
- Ausgabe

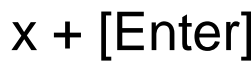

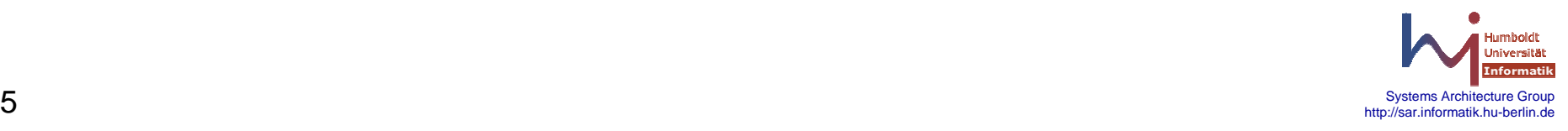

#### **Vektoren**

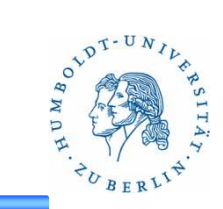

• **Erzeugen**

$$
x = [1 \ 2 \ 3 \ 4]
$$

 $x =$ 

1 2 3 4

• **Anzeigen**

```

x + [Enter]
```
 $x =$ 

1 2 3 4

1

2

3

4

• **Transponieren**

$$
y = x'
$$
  

$$
y =
$$

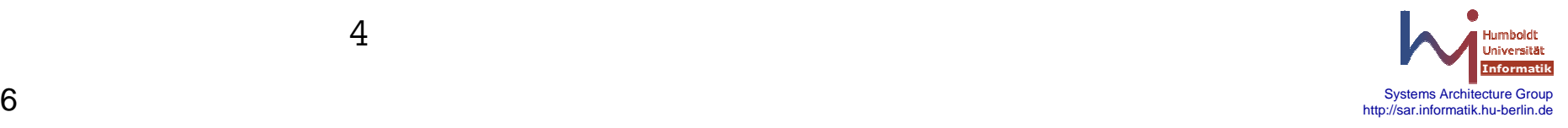

#### **Matrizen**

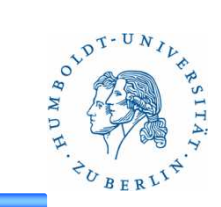

- **Erzeugen** x = [1 2 3; 4 5 6; 7 8 9] $x =$ 1 2 3 4 5 6 7 8 9 $\bullet$  **Anzeigen** x + [Enter] $x =$ 1 2 3 4 5 67 8 9
- $\bullet$ **Transponieren**

$$
y = x^4
$$
  

$$
y = x^5
$$

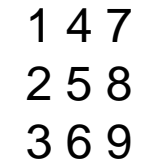

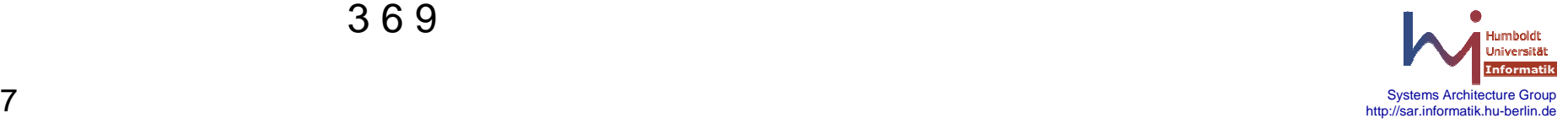

#### **Vektoren & Matrizen**

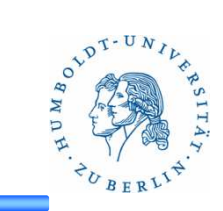

• **Weitere Besipiele:**

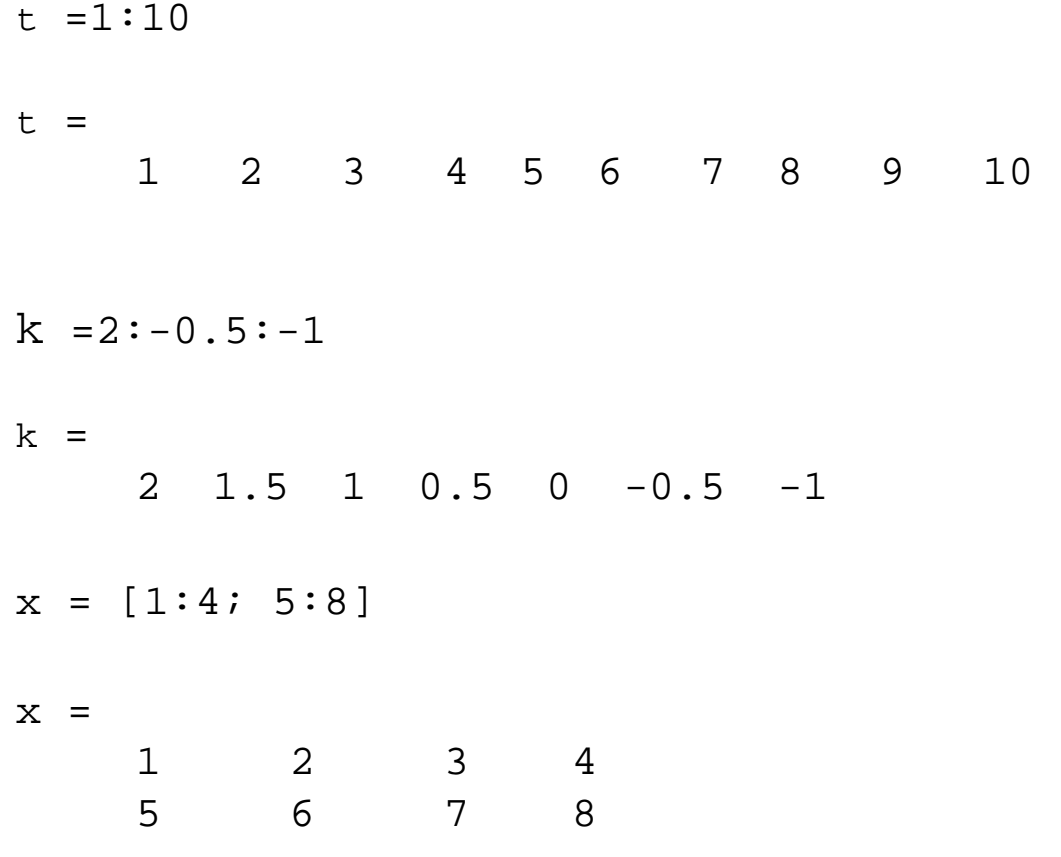

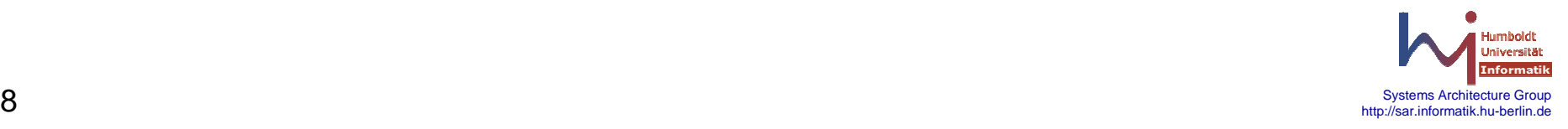

### **Operationen**

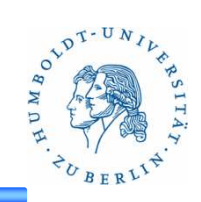

• **Addition/Subtraktion**

 $x = [ 0 2 4 3 78 ]$  $y = [ 0:1:4 ]$ 

 $2+x$ 

 $x + y$ 

#### • **Multiplikation/Division**

$$
2*x
$$
  

$$
x \cdot * y
$$
  

$$
x * y'
$$

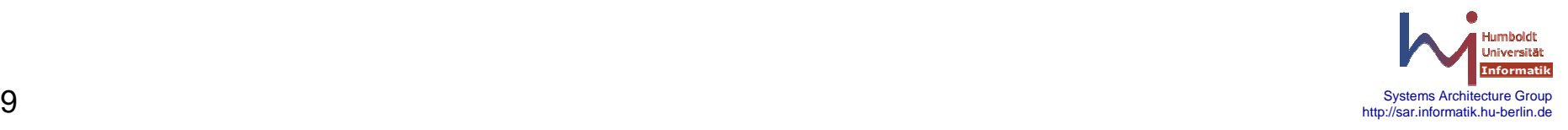

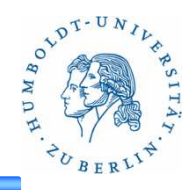

#### $\bullet$ **std(x)**

- Berechnet die Standardabweichung
- Vektor <del>→</del> Skalar<br>Matriv → Vaktar
- Matrix → Vektor (Standardabweichung der Zeilen)

#### •**mean(x)**

- Berechnet den Mittelwert
- Vektor → Skalar<br>Matriv → Valder
- Matrix Vektor (Mittelwert der Zeilen)

#### $\bullet$ **max(x)/min(x)**

- Bestimmt Maximum/Minimum
- Vektor <del>→</del> Skalar<br>Matriv → Vaktar
- Matrix  $\rightarrow$  Vektor (Maximum/Minimum der Zeilen)

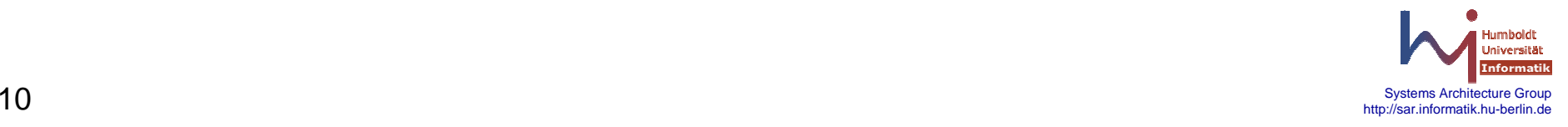

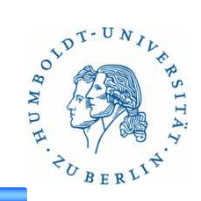

#### • **Beispiel**

 $x = normal(0, 5, 10000, 1);$ 

**mean**(x)**std**(x)**max**(x) **min**(x) $ans = 0.073158$ ans =  $5.0065$ ans =  $19.980$ ans  $= -17.696$ 

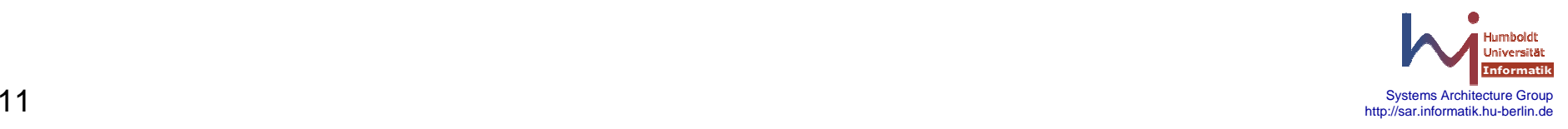

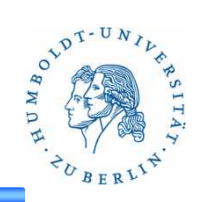

- **corrcoef(x,y)**
	- Berechnet die Correlation
- $\bullet$ Beispiel

```
x = normal(0, 1, 100, 1);y = 10 + 2 * x;r = corrcoef(x, y)ans =
1.0000 1.0000
1.0000 1.0000
```
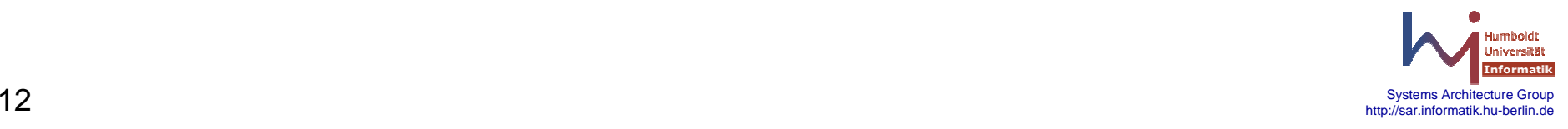

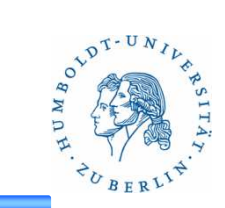

#### • **find**

- Suchen in Vektoren/Matrizen
- Rückgabe von Indizes
- $\bullet$ Beispiel:

```
13 strength and the strength of the strength \frac{1}{3} strength \frac{1}{3} strength \frac{1}{3} strength \frac{1}{3} strength \frac{1}{3} strength \frac{1}{3} strength \frac{1}{3} strength \frac{1}{3} strength \frac{1}{3} strength \fraca = [ 1 4 5; 1 3 6; 2 8 1; 3 2 3]find(a(:) == 1)
find(a(:,1) == 1)a =1 4 56
              1 3 6\mathbf{1}2 8 1\overline{3}3 2 3ans =
1
2
11ans =
1
2
```
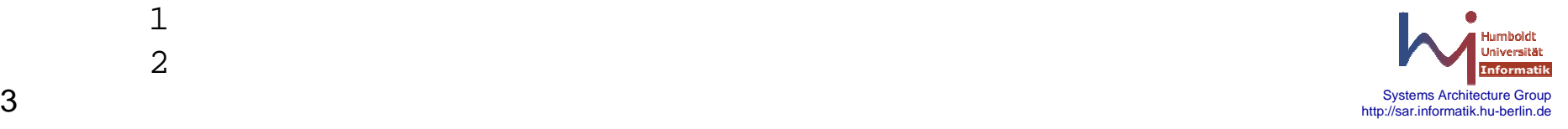

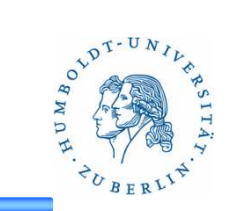

- **load(filename)**
	- –Laden von Daten
- Beispiel:

```
a = load('data.dat');aa =1 2 34 5 69
  7 8 99 8 76 5 4\mathbf{1}3 2 1
```
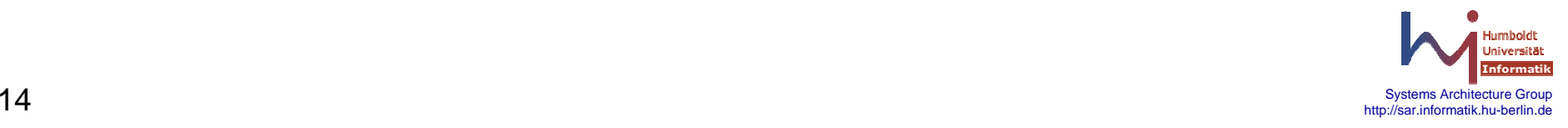

#### **Plots**

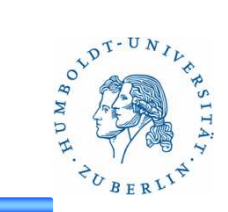

- • Übersicht
	- –Diagramm
	- –Errorbar
	- –Barplot
	- –Histogramm
	- –Boxplot
	- –**Scatterplot**

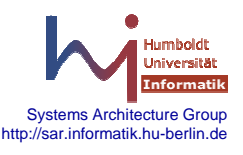

# **Diagramm**

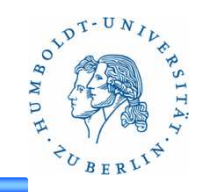

- Befehl: plot(x), plot(x,y)
- Beispiel:

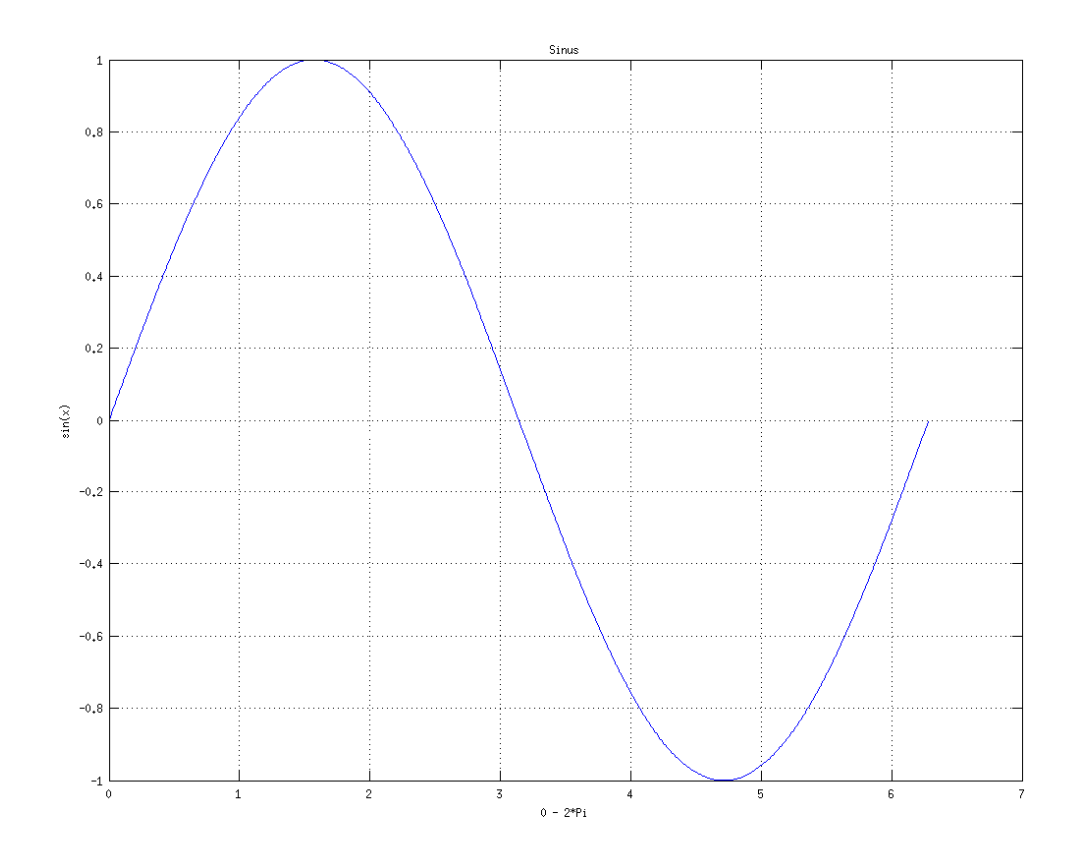

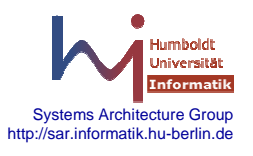

#### **Errorbar**

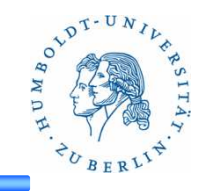

- $\bullet$ Befehl: errorbar(y,e)
- •Anwendung: Darstellung von Standardabweichung/-fehler
- •Beispiel:

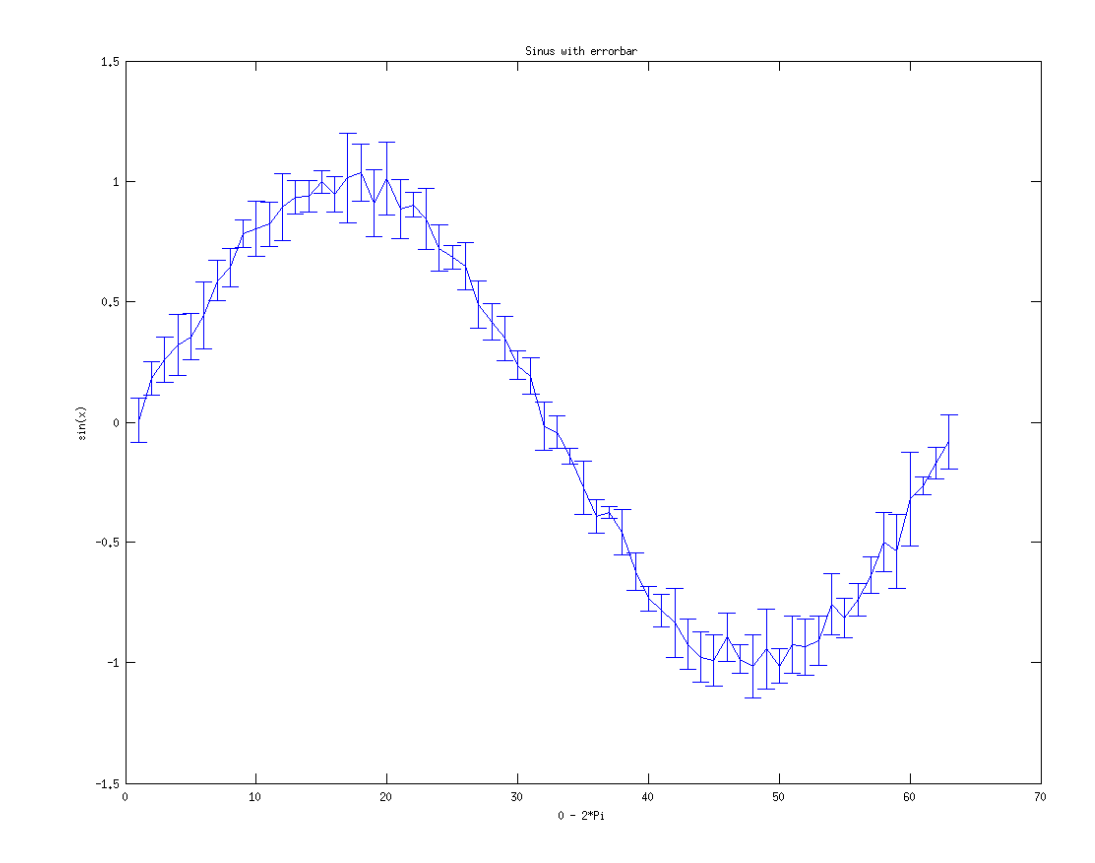

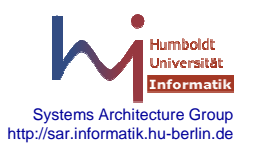

# **Barplot**

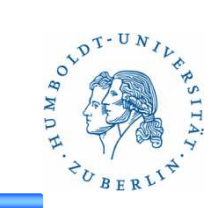

- $\bullet$ Befehl: bar(y), bar(x,y)
- Säulendiagramm
- •Beispiel:

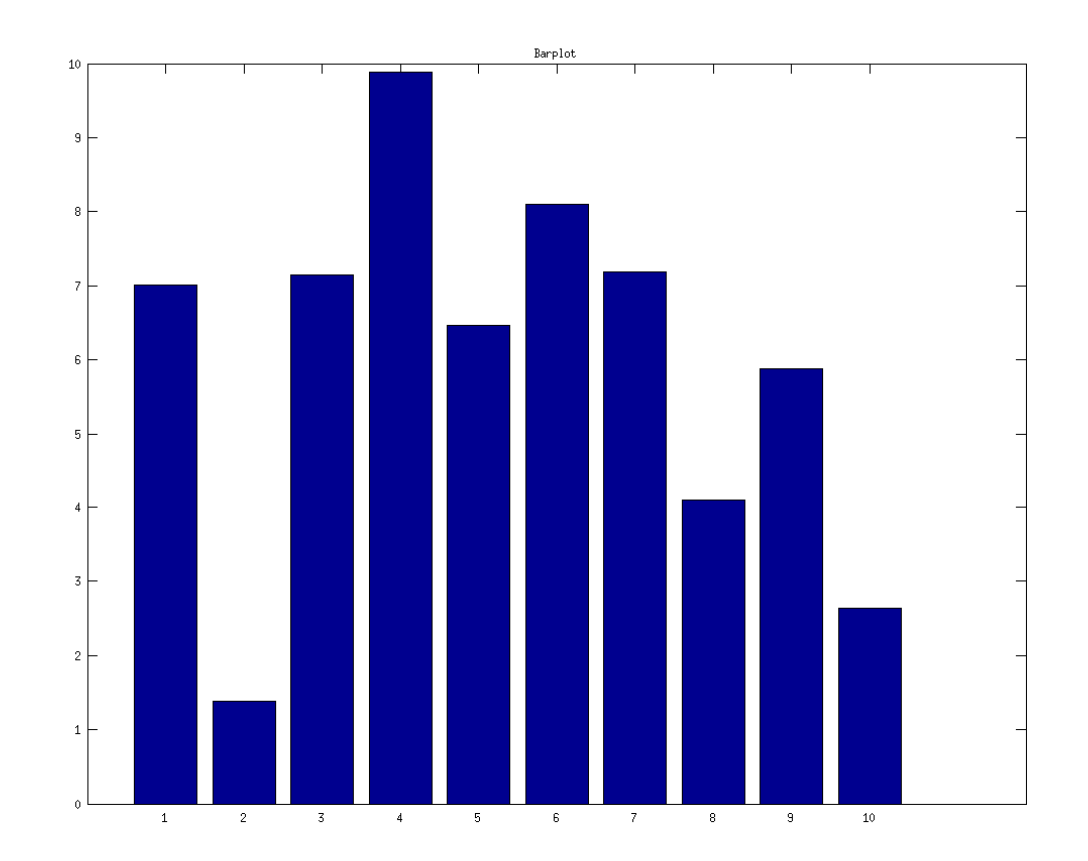

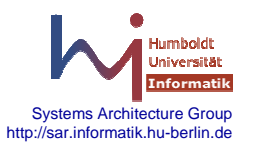

# **Histogramm**

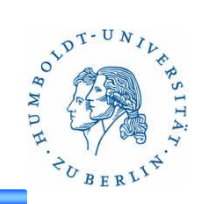

- $\bullet$ Befehl: hist(d), hist(d,nbins)
- •Anwendung: Visualisierung der Verteilung von Daten
- •Beispiel:

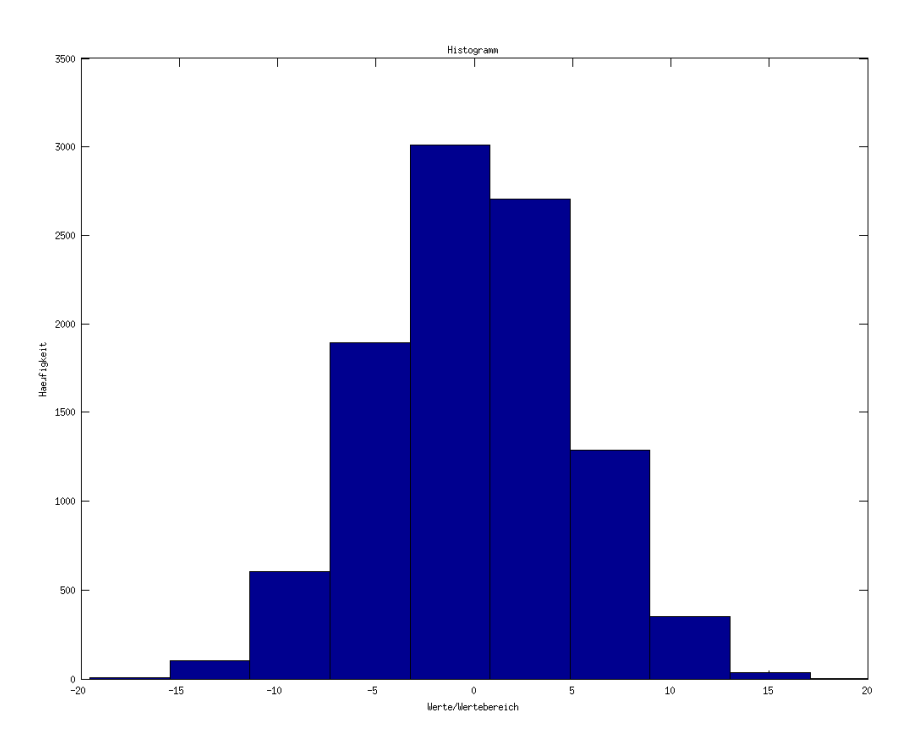

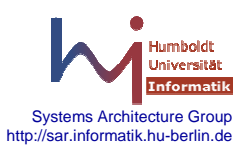

#### • Beispiel:

**Histogramm**

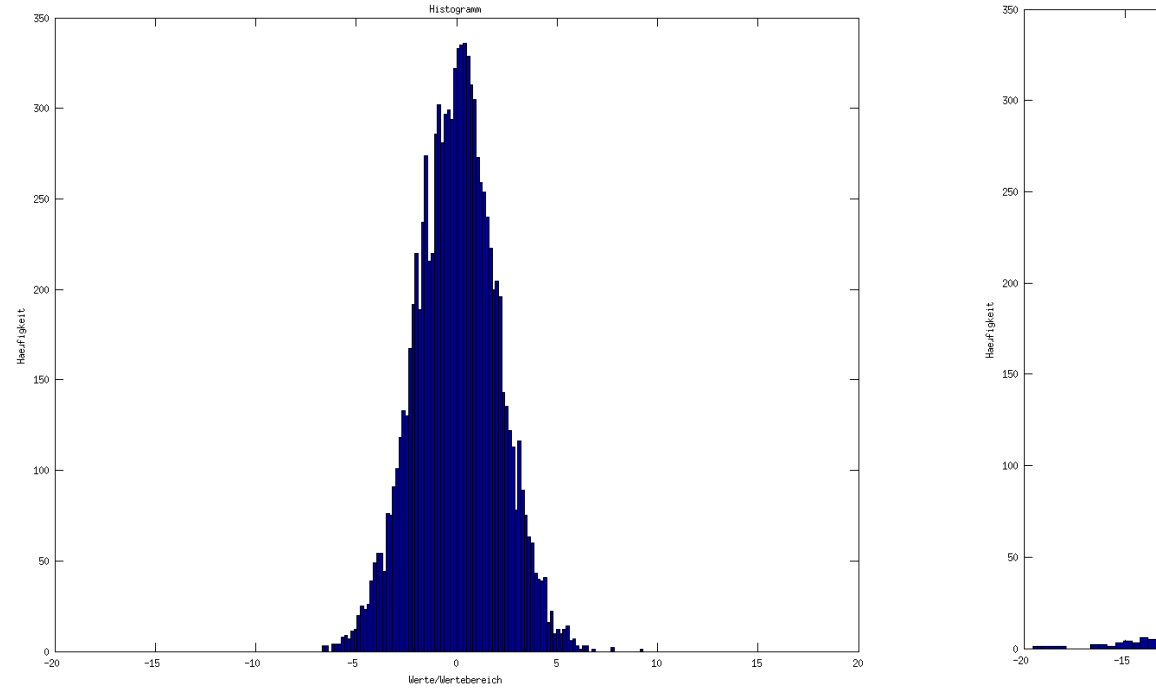

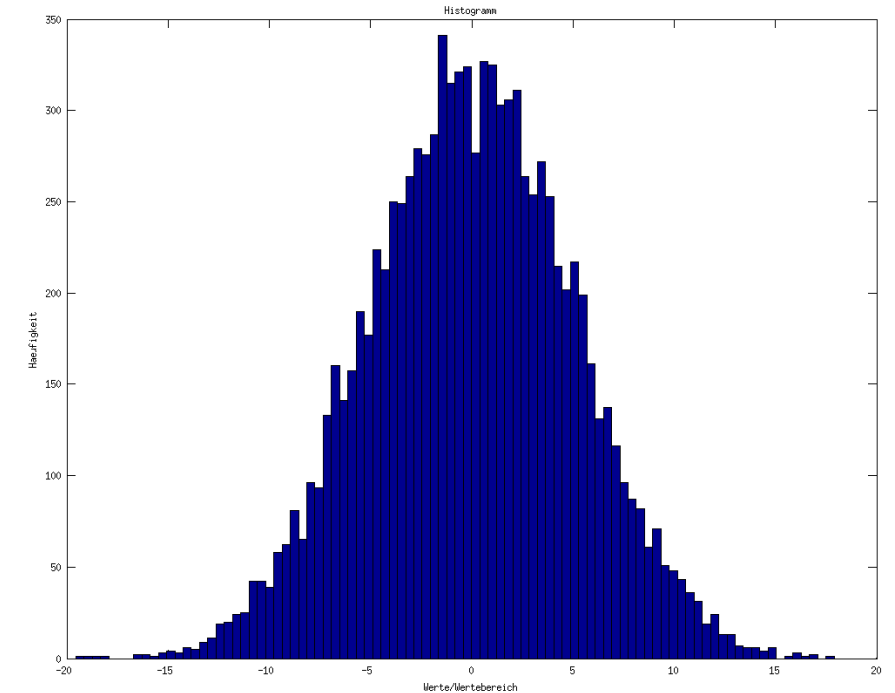

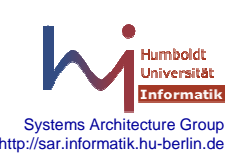

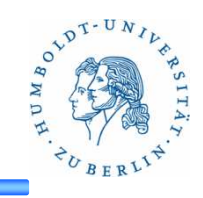

# **Histogramm**

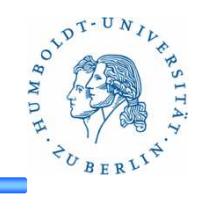

- • Beispiel:
	- – Rechte und linke Werte haben gleichen Mittelwert und gleiche Standardabweichung
	- Histogramm "verrät" Verteilung –

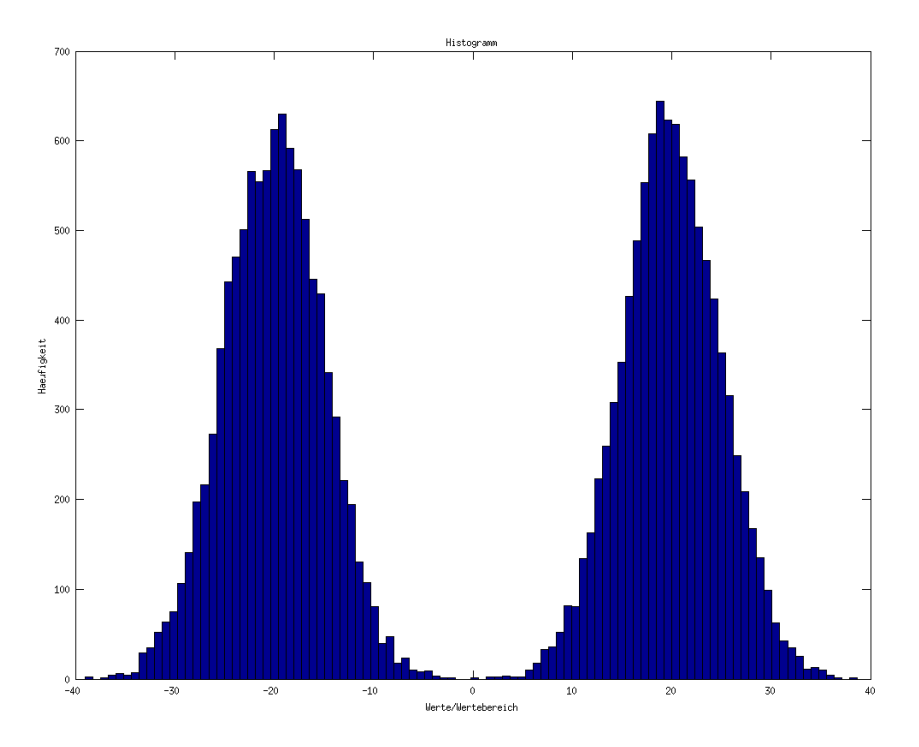

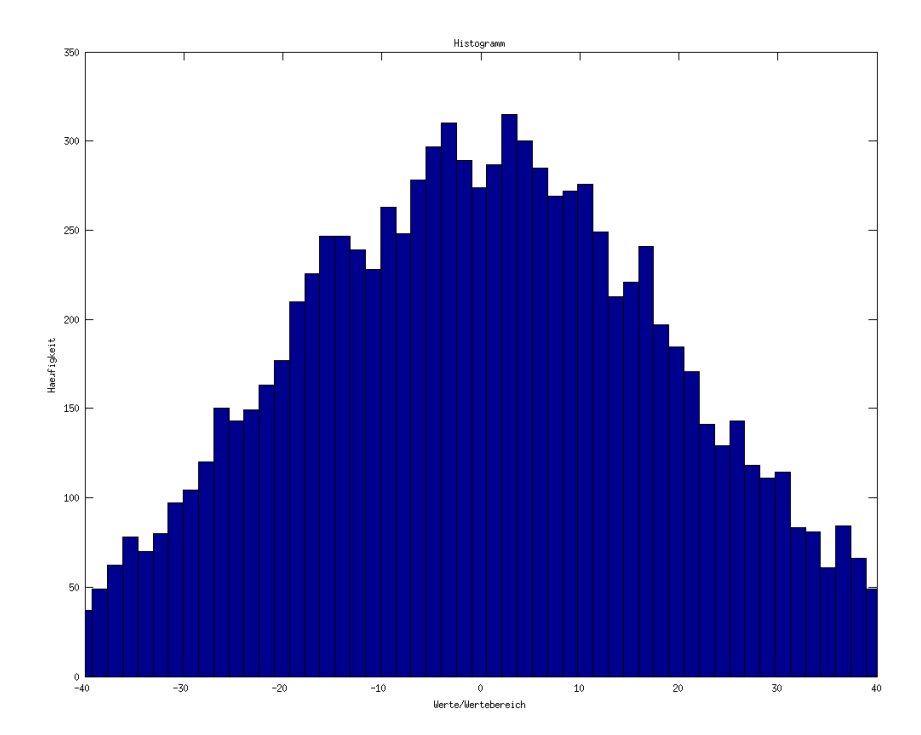

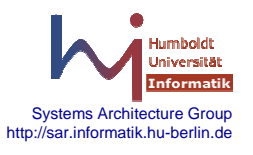

#### **Boxplot**

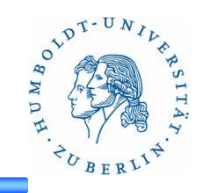

- $\bullet$ Befehl: boxplot(x), boxplot(x,g)
- •Anwendung: Visualisierung der Verteilung von Daten
- • Beispiel:
	- •**Median**

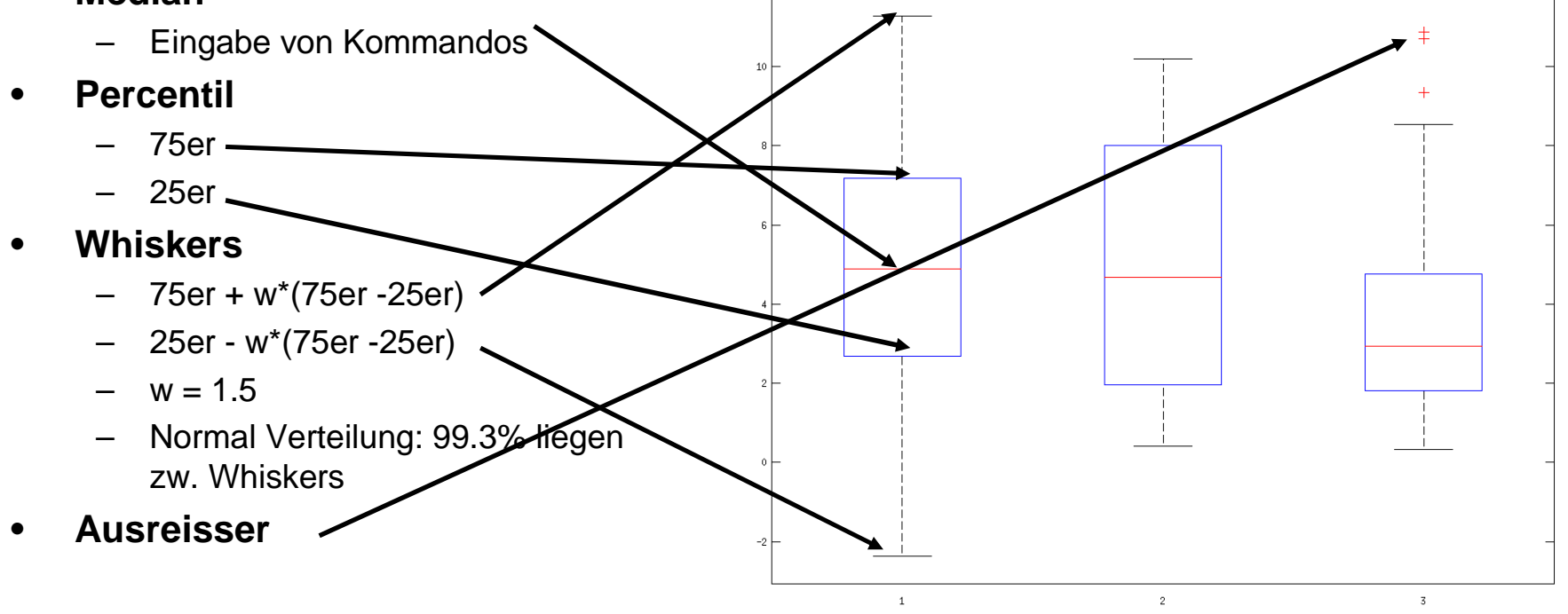

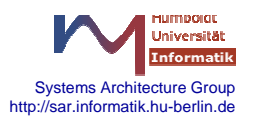

### **Scatterplot**

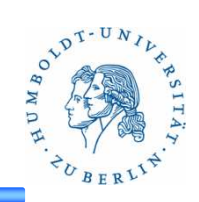

- Befehl: scatter(x,y)
- $\bullet$ Anwendung: Visualisierung der Korrelation
- • Beispiel:
	- –Korrelation: 1

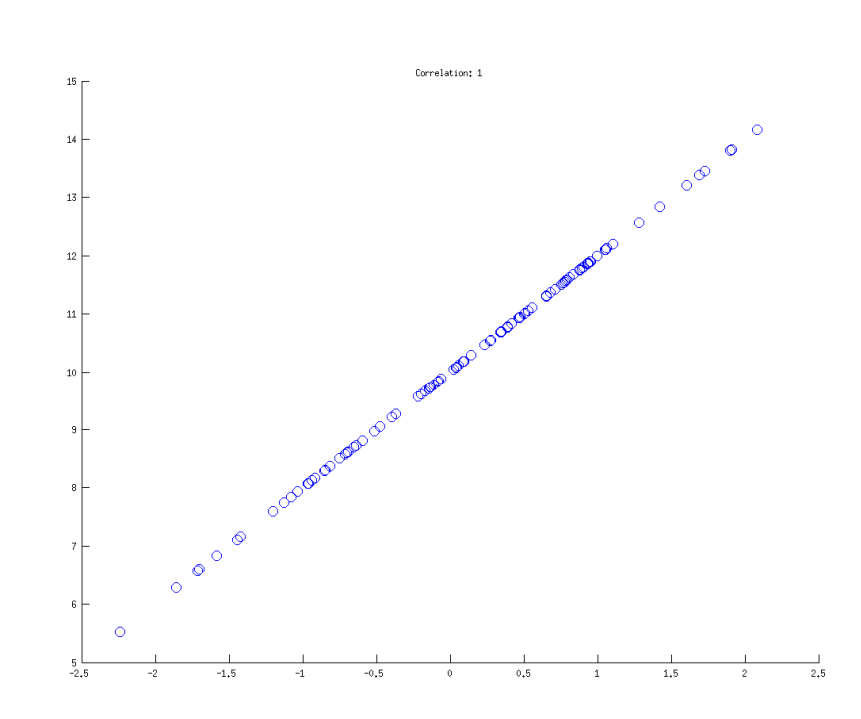

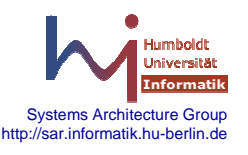

### **Scatterplot**

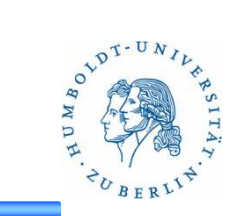

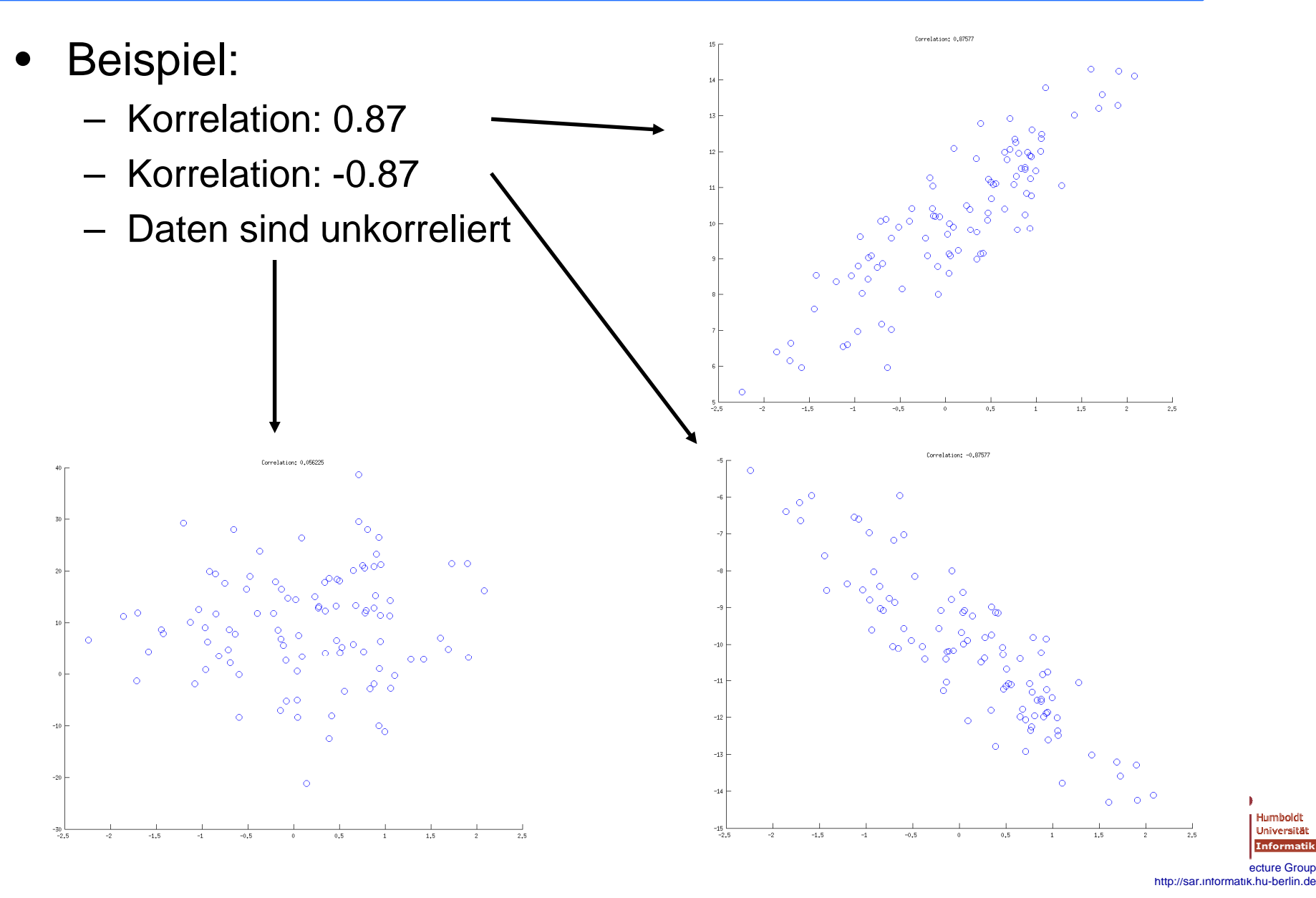

# **Distributionplot**

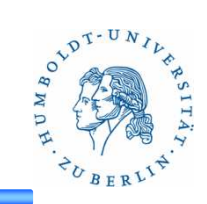

- •Anwendung: Visualisierung von Verteilungen inkl. Median
- •Beispiel:

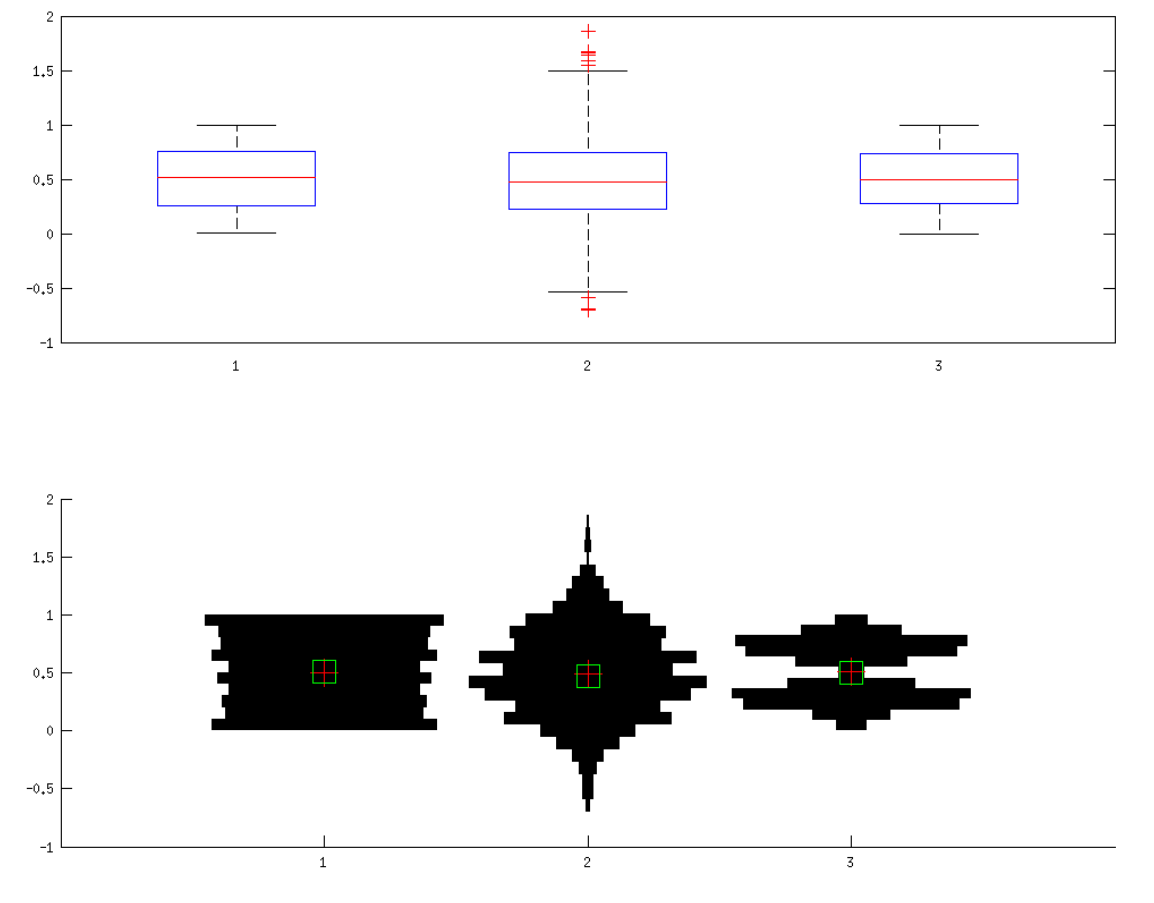

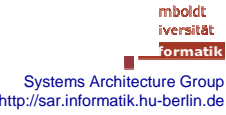